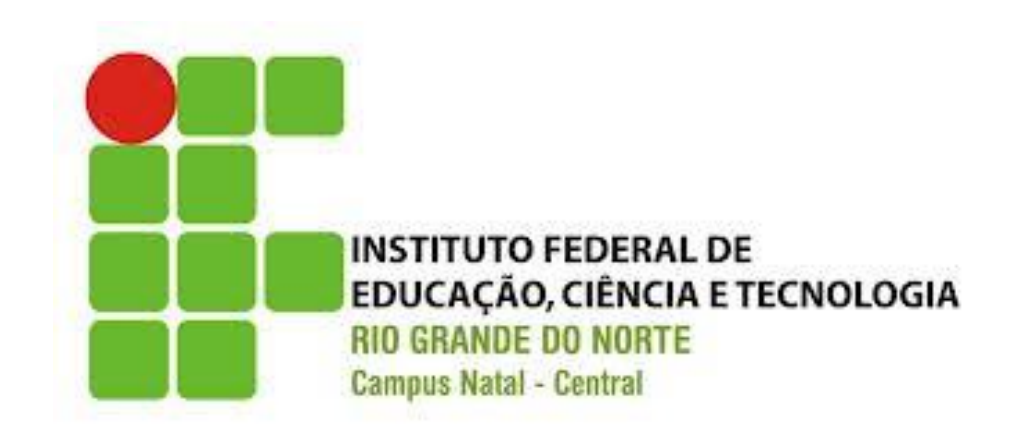

# **Programação Estruturada e Orientada a Objetos**

**Strings** 

2013

## O que veremos hoje?

- Introdução
- Revisão de String
- Exercícios

#### Transparências baseadas no material do Prof. Gilbert Azevedo

## **Strings**

- **string** 
	- É um tipo de dados que representa uma coleção de caracteres
	- Valores do tipo *string* são amplamente utilizados no desenvolvimento de aplicativos por representar, em geral, todos os textos que aparecem em um programa
	- Em C#, o tipo *string* é uma classe, o que facilita a sua utilização em relação ao tipo *string* de outras linguagens de programação

## Declaração de String

- A declaração de variáveis *string* é feita de forma análoga à declaração de variáveis de outros tipos primitivos (int, double, ...)
	- Ex: Declaração de *strings* sem atribuição inicial
		- string s1, s2;
	- Ex: Declaração de *strings* com atribuição inicial
		- string  $s3 = "C++", s4 = "Algorithmos";$

## Operações Básicas com Strings

- Atribuição
	- O operador de atribuição "=" é utilizado para atribuir um valor a uma *string*
		- string s;
		- s = "Algoritmos";
		- $S =$ <sup>""</sup>;
- Indexação
	- O operador de indexação "[ ]" é usado para acessar (ler) cada caractere da *string* individualmente.
	- O índice do primeiro caractere é zero.
		- string s = "Algoritmos";
		- Console.WriteLine(s[0]); // Escreve A

## Operações Básicas com Strings

- Entrada de dados
	- O método ReadLine da classe Console é utilizado para ler uma string do teclado
		- string s;
		- s = Console.ReadLine();
- Saída de dados
	- O método WriteLine é usado para mostrar o conteúdo da variável string
		- string  $s = "Algorithmos";$
		- Console.WriteLine(s);

## Comparação entre Strings

- A igualdade entre *strings* é realizada através dos operadores relacionais (== e !=)
- A comparação é realizado pelo método CompareTo
	- $-$  string s1 = "G", s2 = "g";
	- $s1 == s2;$  // Falso
	- s1 != s2; // Verdadeiro
	- s1.CompareTo(s2); // 1
	- "g".CompareTo(s2); // 0
	- "A".CompareTo(s1); // -1
	- "a".CompareTo(s2); // -1
	- "Z".CompareTo(s1); // 1
	- "z".CompareTo(s2);// 1

## Concatenação de Strings

- Concatenação
	- É o termo normalmente utilizado para indicar a união entre duas ou mais *strings*
	- O operador "+" é utilizado para realizar a concatenação
		- string s = "Bota";
		- $s = s + "fogo";$  // Atribui "Botafogo"
		- $s = s + 's';$  // Atribui "Botafogos"
		- $s = 'a' + 'b';$  // Erro: Resultado é int

#### Concatenação de Strings

• Concatenação duas strings

string  $s1 = "Olá"$ ; string s2 = "Coleguinha!";

Console.WriteLine(">>>> '{0}'!", string.Concat(s1,s2));

Concatenação array de strings

string[]  $s = \{$  "Tudo ", "funciona ", "coleguinha "}; Console.WriteLine(string.Concat(s));

#### Contém

• Verifica se uma string contém outra

```
string s1 = "Os coleguinhas são estudiosos!";
 string s2 = "são";
 bool b;
b = s1. Contains (s2);
```
 Console.WriteLine("existe s2 dentro de s1?: {0}",  $b)$ ;

#### Tamanho da String

- int Length;
	- Retorna o número de caracteres da *string*
	- string s = "Algoritmos";
	- $-$  int i = s. Length;  $\frac{1}{2}$  // Atribui 10 a i
- - Console.WriteLine(s.Length); // Escreve 10

- string Remove(int startIndex);
- string Remove(int startIndex, int count);
	- Remove *count* caracteres da string, iniciando na posição *startIndex*. Se *count* é omitido, remove os caracteres a partir de *startIndex*.
	- Obs: A string original não é alterada
	- string s = "Algoritmos";
	- Console.WriteLine(s.Remove(4)); //"Algo";
	- Console.WriteLine(s.Remove(4,3)); //"Algomos"

- string Substring(int startIndex);
- string Substring (int startIndex, int length);
	- Retorna *length* caracteres da string, iniciando na posição *startIndex*. Se *length* é omitido, retorna os caracteres a partir de *startIndex*.
	- Obs: A string original não é alterada
	- string s = "Algoritmos";
	- Console.WriteLine(s.Substring(4)); //"ritmos";
	- Console.WriteLine(s.Substring(4,3)); //"rit"

- int IndexOf(char value);
- int IndexOf(string value);
	- Retorna a posição inicial do caractere ou string *value* dentro da string
	- Retorna -1 se *value* não for encontrado
	- string s = "Algoritmos";
	- Console.WriteLine(s.IndexOf('o')); // 3
	- Console.WriteLine(s.IndexOf("go")); // 2
	- Console.WriteLine(s.IndexOf("x")); // -1

- [Split\(Char\[\]\)](http://msdn.microsoft.com/en-us/library/b873y76a.aspx) retorna um array de string delimitados através do array de caracteres passado como parâmetro
- [ToLower\(\)](http://msdn.microsoft.com/en-us/library/e78f86at.aspx) retorna uma string com todos os caracteres em caixa baixa
- [ToUpper\(\)](http://msdn.microsoft.com/en-us/library/ewdd6aed.aspx) retorna uma string com todos os caracteres em caixa alta
- [Trim\(\)](http://msdn.microsoft.com/en-us/library/t97s7bs3.aspx) remove os espaços no inicio e fim da string
- [StartsWith\(String\)](http://msdn.microsoft.com/en-us/library/baketfxw.aspx) determina se a string combina com string passada como parâmetro

- [PadLeft\(Int32\)](http://msdn.microsoft.com/en-us/library/0zk6ydzx.aspx) retorna uma string com n caracteres alinhado a esquerda através de espaços em branco
- Join concatena elementos de array de string com um separador

string[] sArr = {"Os", "coleguinhas", "são", "estudiosos!"}; Console.WriteLine(String.Join(", ", sArr));

#### Exercícios

- 1. Ler uma string e contar quantas palavras tem nela. Ex.: "Programar não é moleza"  $\rightarrow$  4 palavras
- 2. Ler uma string e mostrar de trás para frente.
	- Ex.: "Programar não é moleza"  $\rightarrow$  "azelom é oãn ramargorP"
- 3. Ler uma string e mostrar as iniciais de cada palavra.
	- Ex.: "Programar não é moleza"  $\rightarrow$  "Pném"
- 4. Ler uma string com vários espaços entre as palavras e mostrar com somente um espaço entre as palavras.
	- Ex.: " Programar não é moleza " $\rightarrow$  "Programar não é moleza"
- 5. Ler uma string e escrever cada palavra desta de trás para frente.

Ex.: "Programar não é moleza"  $\rightarrow$  "ramargorP oãn é azelom"

#### Dúvidas

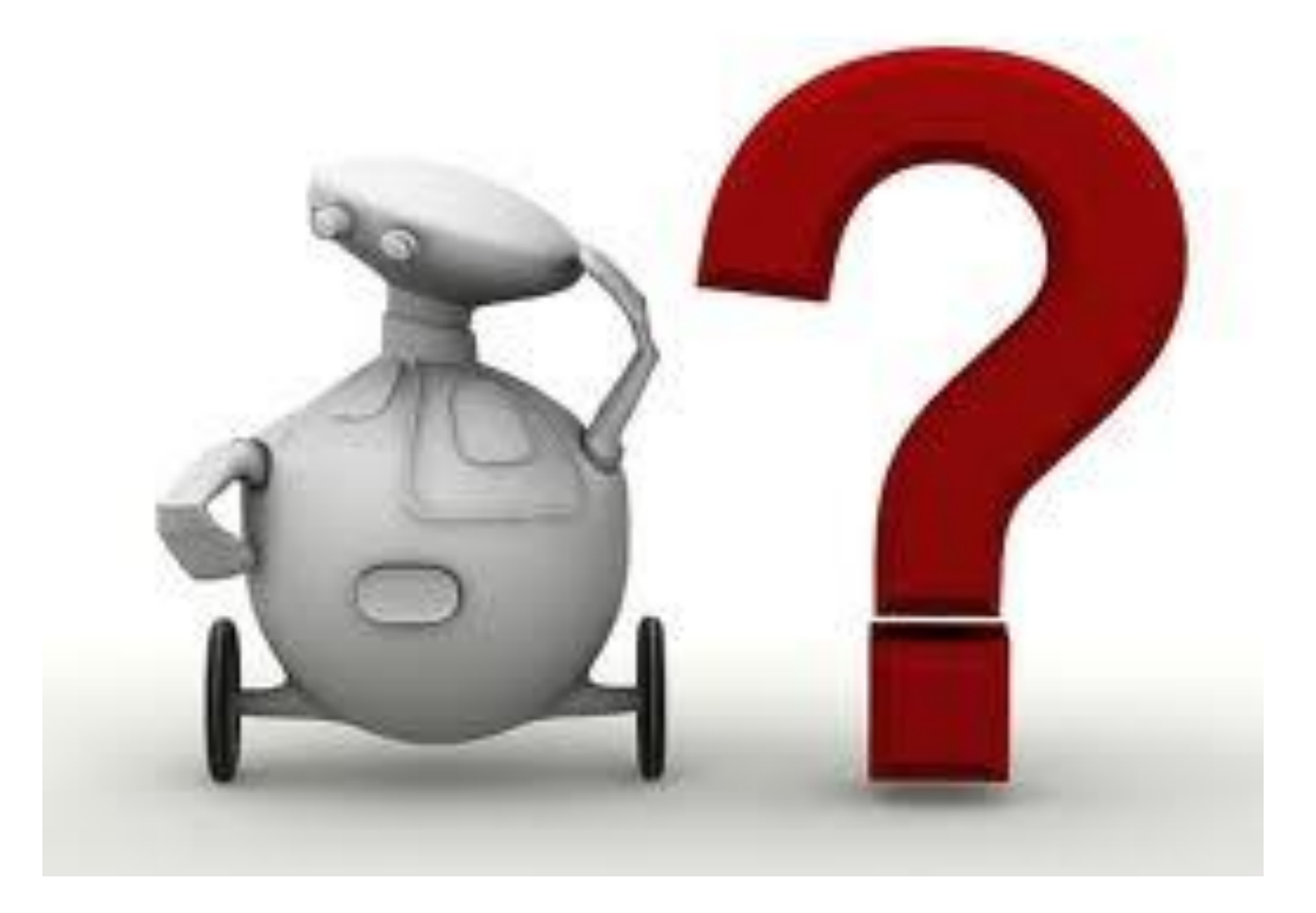